## **EclipseUML by examples**

Università degli Studi di Bologna Facoltà di Scienze MM, FF, NN, Corso di Laurea Triennale in Scienze di Internet Anno Accademico 2003-2004

Laboratorio di Sistemi e Processi Organizzativi

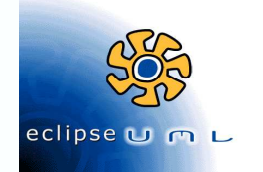

#### **Module Road Map**

- **How to Install**  $\blacksquare$
- **Class Diagram Example** п
- The Game of Life  $\blacksquare$

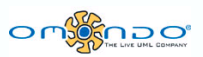

EclipseUML by examples 2

### **Module Road Map**

#### Overview and how to install

- Class Diagram Example  $\blacksquare$
- The Game of Life

# **What is Omondo EclipseUML?**

- ▶ Omondo EclipseUML is a visual modeling tool
	- $\triangleright$  natively integrated with Eclipse
	- ▶ http://www.eclipseuml.com
	- ▶ one of the most successful Eclipse plug-ins with more than 250,000 downloads in the last 12 months
	- ▶ the leading UML Eclipse plugin
- Omondo offers two different tools:
	- EclipseUML Free Edition
		- $\triangleright$  which is a UML specialized tool;
	- EclipseUML Enterprise Edition
		- $\triangleright$  which provides data modeling, UML, J2ee, and business process modeling,
		- $\sim$  time limited trial

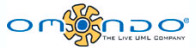

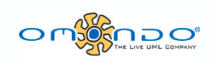

#### How to install Eclipse

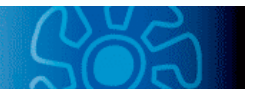

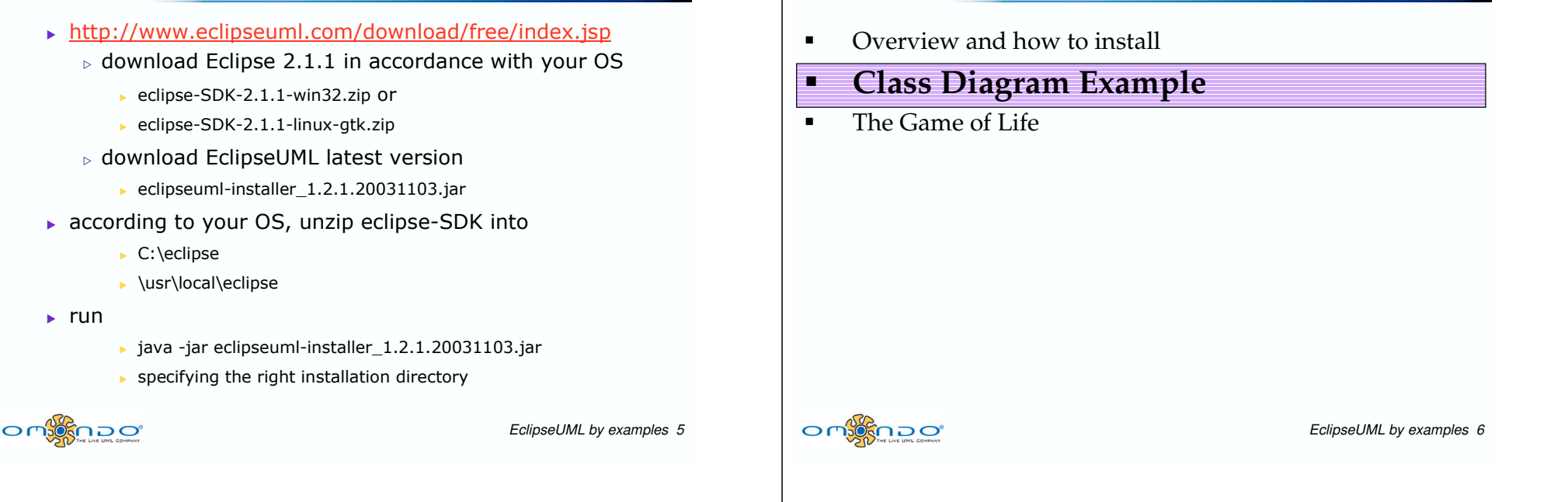

## Class Diagram Example

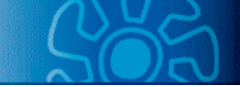

 $\blacktriangleright$  The following path from the eclipse directory

eclipse\plugins\com.omondo.uml.doc.user\_1.2.1\doc\diagrams \classDiagram\ClassDiagramExample\ClassDiagramExample.ht ml

shows a class diagram creation.

 $\blacktriangleright$  This is a good point to start.

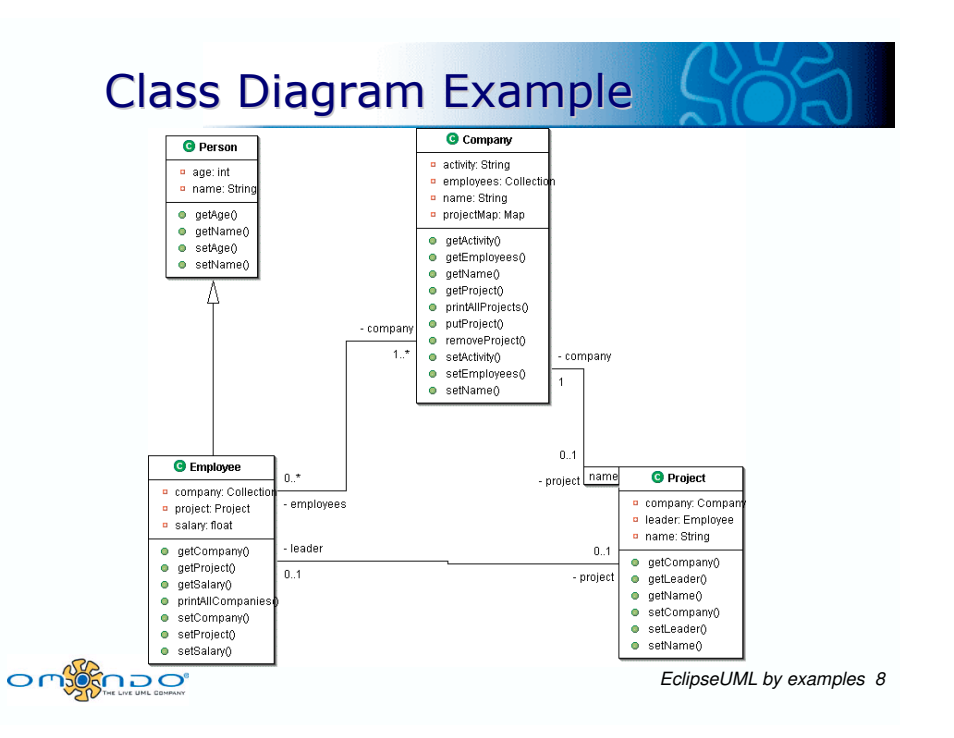

Module Road Map

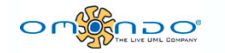

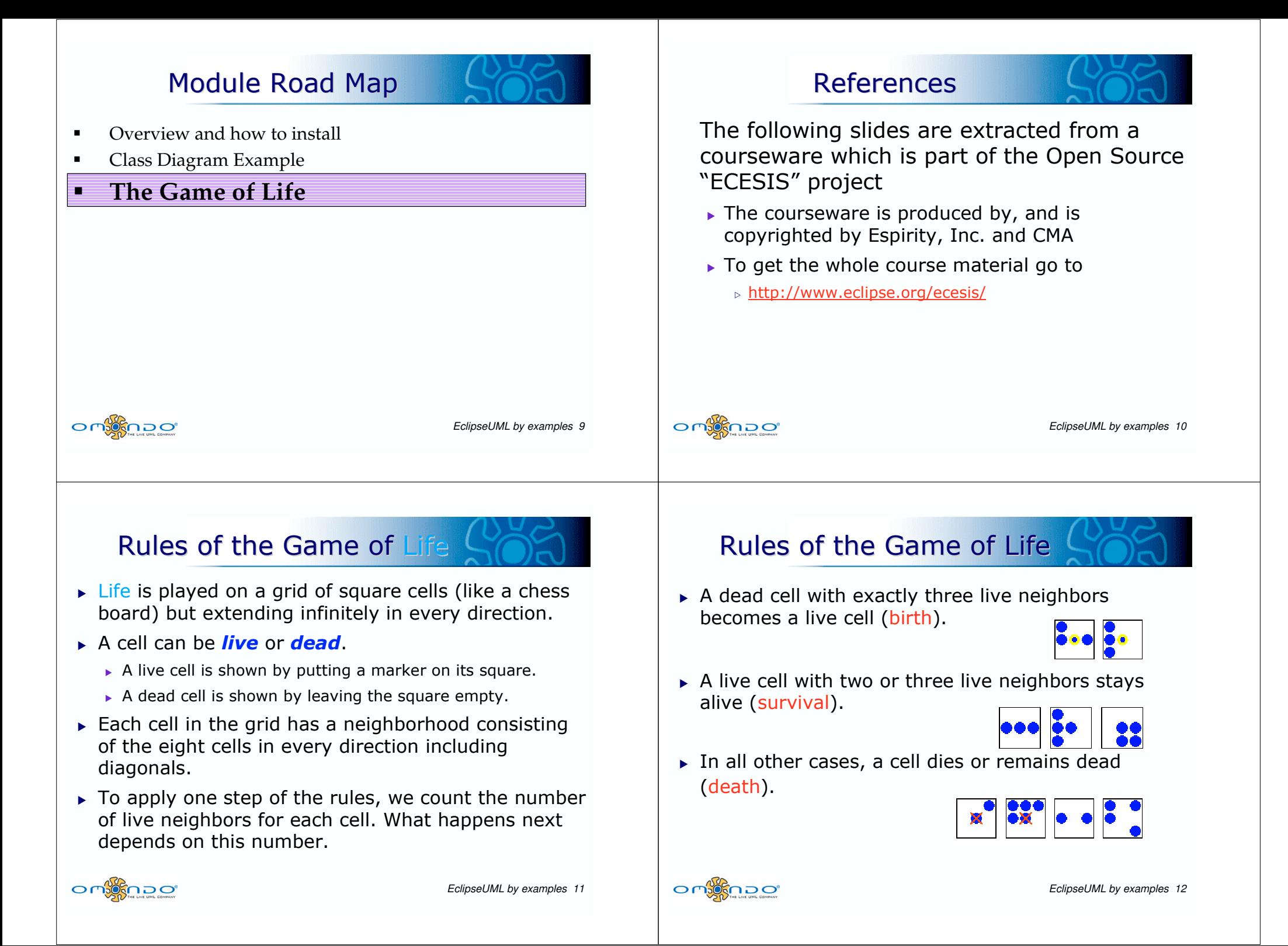

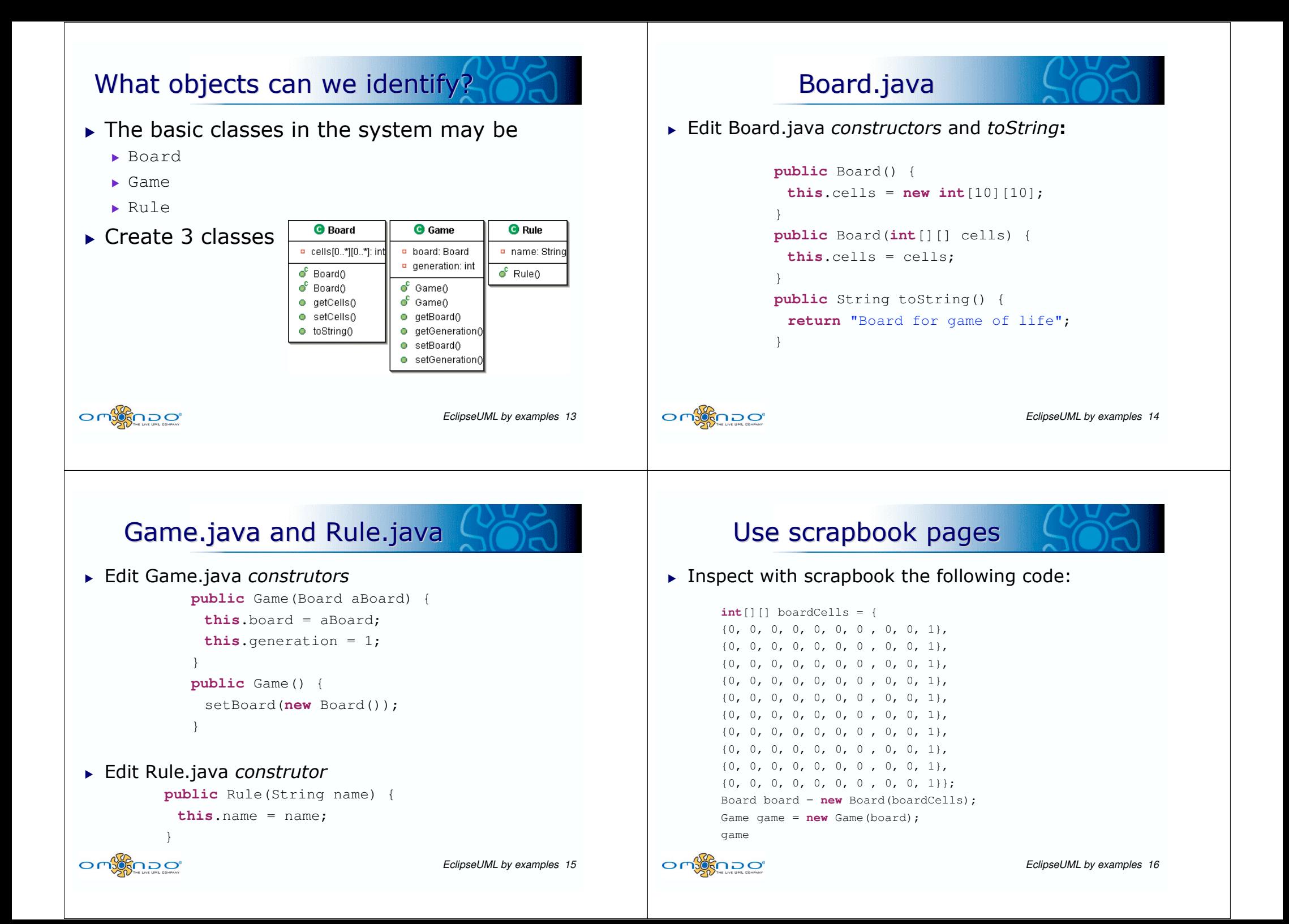

#### Singleton pattern

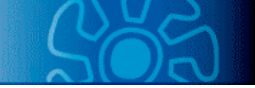

- $\blacktriangleright$  How many instances of the Game class will we need at the same time in one single application?
	- $\blacktriangleright$  Just one.
- $\triangleright$  Define a private static field called theInstance in the Game class. **G** Game

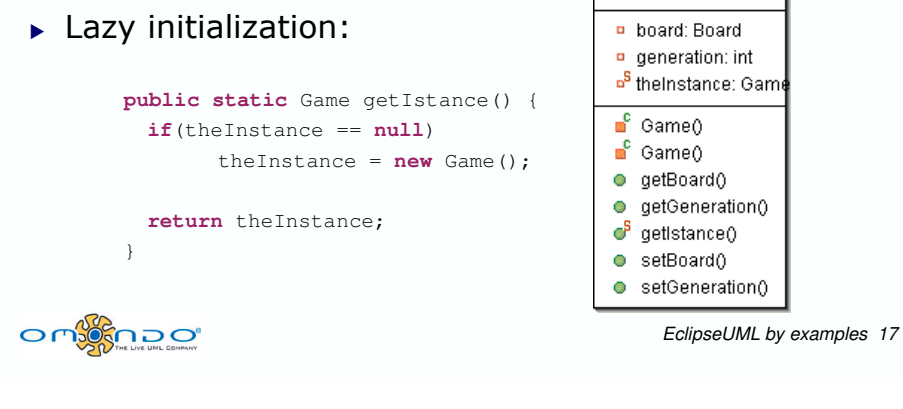

#### Edit toString

 $\blacktriangleright$  Edit toString method in Board class: **public** String toString(){ StringBuffer buffer <sup>=</sup> **new** StringBuffer(); **for** (**int** i <sup>=</sup> 0; i <sup>&</sup>lt; getCells().length; i++){ buffer.append("\n"); **for** (**int** j <sup>=</sup> 0; j <sup>&</sup>lt; getCells()[0].length; j++){ **if** (getCells()[i][j] == 0) buffer.append("0"); **else**buffer.append("1"); } } **return** buffer.toString(); }  $O<sub>1</sub>$ *EclipseUML by examples 18*

### Use scrapbook pages

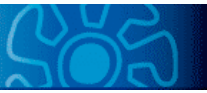

 $\blacktriangleright$  Execute with scrapbook the following code:

**int**[][] boardCells <sup>=</sup> { {0, 0, 0, 1, 0, 0, 0 , 0, 0, 1},  $\{0, 0, 0, 1, 0, 0, 0, 0, 0, 1\},$ {0, 0, 1, 1, 1, 0, 0 , 0, 0, 1}, {0, 0, 1, 1, 1, 0, 0 , 0, 0, 1}, {0, 0, 1, 1, 1, 0, 0 , 0, 0, 1}, {0, 0, 0, 1, 0, 0, 0 , 0, 0, 1},  $\{0, 0, 0, 0, 0, 0, 0, 0, 0, 0, 1\},$ {0, 0, 0, 1, 0, 0, 0 , 0, 0, 1}, {0, 0, 1, 1, 1, 0, 0 , 0, 0, 1}, {0, 0, 1, 1, 1, 0, 0 , 0, 0, 1}}; Board board <sup>=</sup> **new** Board(boardCells); System.out.println(board)

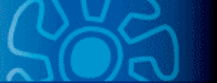

# Board class Refactoring

- $\blacktriangleright$  Change the Board class name to TwoDimensionalBoard
	- ▶ Refactor->Rename
- $\triangleright$  Create an abstract class Board with <code>abstract</code> <code>evolve</code> methods
	- **public abstract void** evolve(Game);
	- **public abstract void** evolve(Game, **int**);

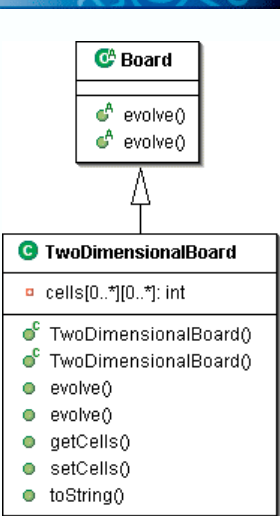

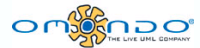

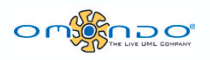

## **Rule class Refactoring**

- Change the Rule class definition to abstract
- Create the following classes:

**C**<sup>A</sup> DeathRule

 $\bullet$  DeathRule()

**O** TwoDimensionalDeathRule

 $Of<sub>1</sub>$ 

● TwoDimensionalDeathRule0

#### $\triangleright$  Create new interface TwoDimensionalRule with two methods:  $\bullet$  doesApply() ► qetCellValue()  $6<sup>4</sup>$  Rule  $\triangleright$  it should simply return int value, name: String  $\triangleright$  for birth and survival rules it would be 1,  $\mathbf{e}^{\mathbf{c}}$  Rule<sub>0</sub>  $\triangleright$  for death rule it would be 0. C<sup>4</sup> SurvivalRule **C**<sup>b</sup> RirthRule  $\mathbf{e}^{\mathbf{c}}$  SurvivalRule 0  $\bullet$  BirthRule<sub>0</sub>

 $O<sub>n</sub>$ 

EclipseUML by examples 22

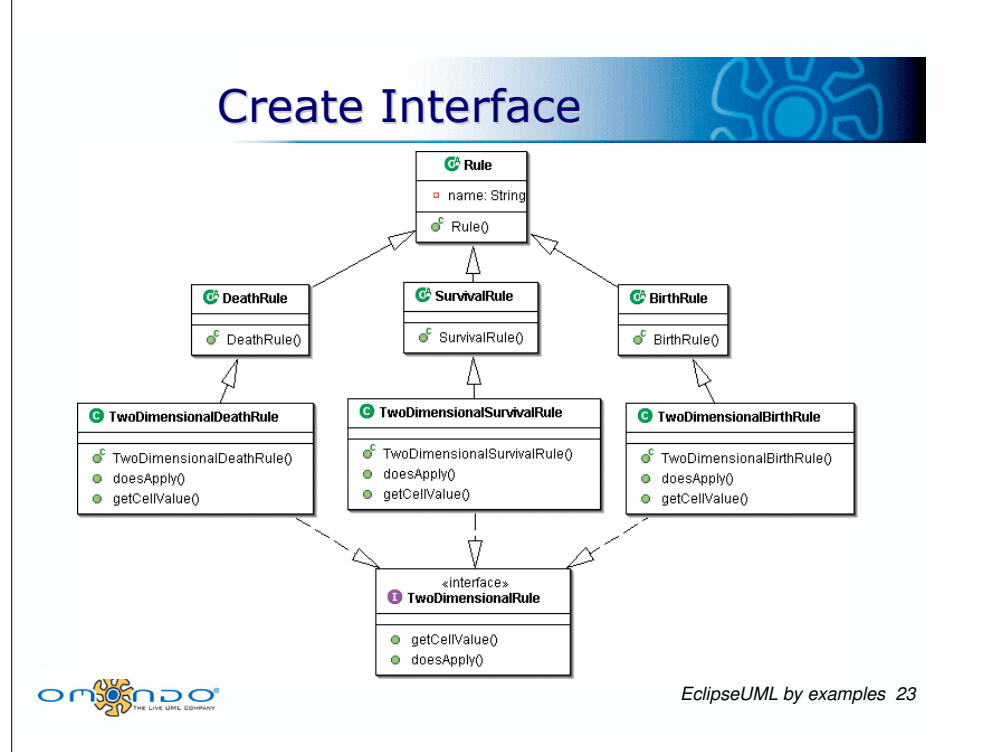

**O** TwoDimensionalSurvivalRule

● TwoDimensionalSurvivalRule()

**C** TwoDimensionalBirthRule

● TwoDimensionalBirthRule()

EclipseUML by examples 21

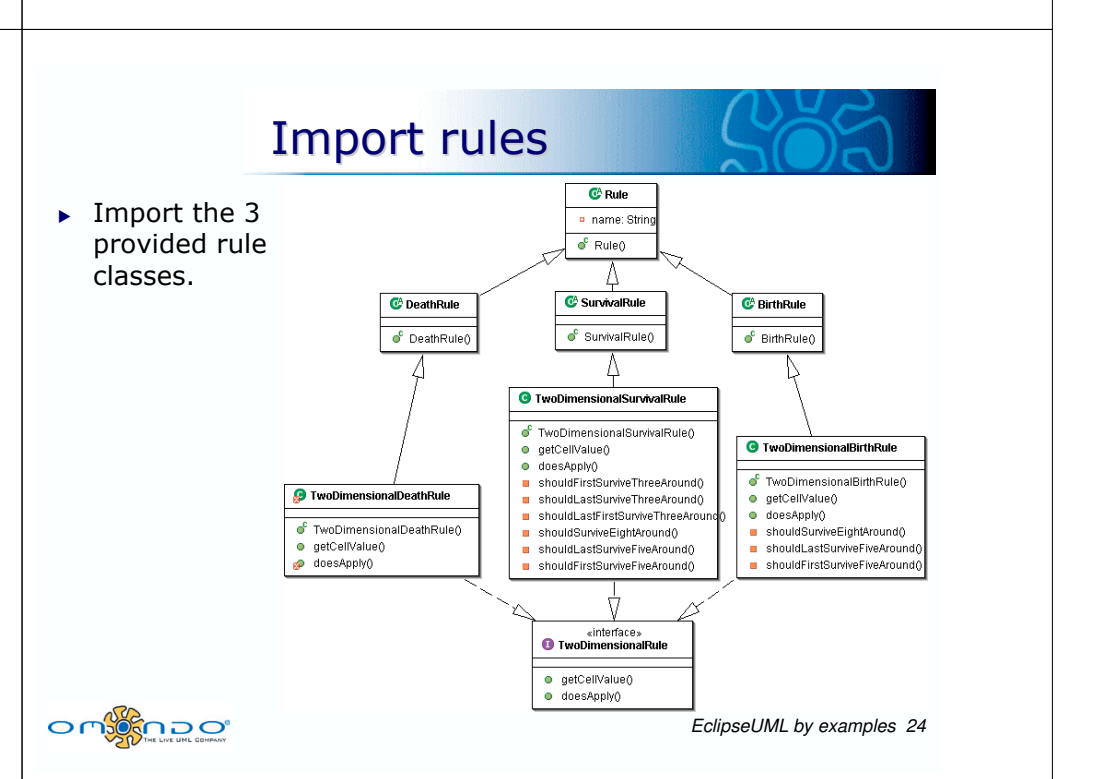

**Create Interface** 

#### Redesign the Game class

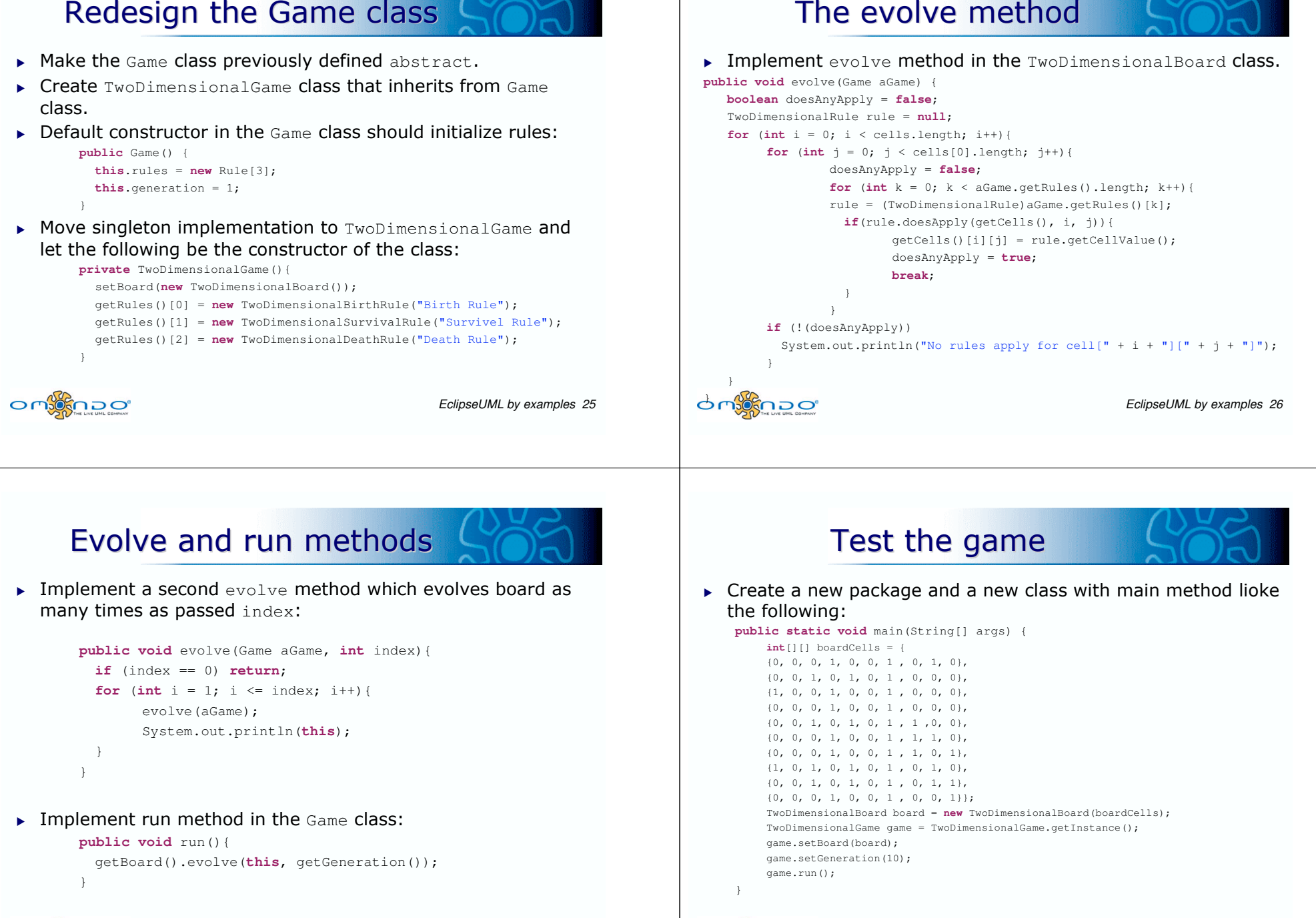

nəo